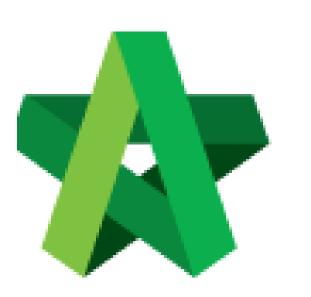

### Update Project Rates Analysis

Powered by:

# ₿Рск

#### GLOBAL PCK SOLUTIONS SDN BHD (973124-T)

3-2 Jalan SU 1E, Persiaran Sering Ukay 1 Sering Ukay, 68000 Ampang, Selangor, Malaysia Tel :+603-41623698 Fax :+603-41622698 Email: info@pck.com.my Website: www.BuildSpace.my

(BuildSpace Version 3.5) Last updated: 17/11/2021

For Normal Users

## Update Project Rates Analysis

1. Double click at "Project Rates Analysis".

| Breakdown                                                                 |                           | Project Particulars | Project Info | Cost Data Information | Attachments |  |
|---------------------------------------------------------------------------|---------------------------|---------------------|--------------|-----------------------|-------------|--|
| Overall Project Costing >                                                 |                           |                     |              |                       |             |  |
| 🞯 Refresh 🛛 📥 Comparison Report 🗍 📥 Tender Comparison Report 🗍 🚃 Show/Hid |                           |                     |              |                       | Hide Rows   |  |
| No. Desc                                                                  |                           | ption               |              |                       |             |  |
|                                                                           | Provisional Sum           |                     |              |                       |             |  |
| Prime Cost Sum                                                            |                           |                     |              |                       |             |  |
| Project Rates Analysis                                                    |                           |                     |              |                       |             |  |
|                                                                           | Standard Items            |                     |              |                       |             |  |
| 1                                                                         | Site Clearance, Earthwork |                     |              |                       |             |  |
| 2                                                                         | Foundation                |                     |              |                       |             |  |
| 3 Car Park                                                                |                           |                     |              |                       |             |  |

#### 2. Under 2<sup>nd</sup> level, double click to enter 3<sup>rd</sup> level.

| Brea                                        | Breakdown Project Particulars Project Info Cost Data Information Attachments |             |                     |              |                           |              |  |  |  |
|---------------------------------------------|------------------------------------------------------------------------------|-------------|---------------------|--------------|---------------------------|--------------|--|--|--|
| Overall Project Costing 〉 Prime Cost Rate 〉 |                                                                              |             |                     |              |                           |              |  |  |  |
| 🔞 Refresh 🛛 🚔 Comparison Report             |                                                                              |             |                     |              |                           |              |  |  |  |
| No.                                         | Description                                                                  | Total Units | Amount/Unit         | Total Amount | Amount/Unit               | Total Amount |  |  |  |
| No. Description                             |                                                                              | Total Units | Budget (14-05-2020) |              | Contract Sum (14-05-2020) |              |  |  |  |
| 1                                           | Sanitary Wares                                                               | 1.00        |                     |              |                           |              |  |  |  |
| 2 Tile Cost                                 |                                                                              | 1.00        | Do                  | uble Click   |                           |              |  |  |  |
| 3                                           |                                                                              |             |                     | diste ellek  |                           |              |  |  |  |
|                                             | Total                                                                        |             |                     |              |                           |              |  |  |  |
|                                             |                                                                              |             |                     |              |                           |              |  |  |  |

Under 3<sup>rd</sup> level, you can further double click to enter 4<sup>th</sup> level.

| Brea       | Akdown Project Particulars                                                                    | Project Info Cost Data Information | n Attachments |              |                     |             |              |  |  |  |
|------------|-----------------------------------------------------------------------------------------------|------------------------------------|---------------|--------------|---------------------|-------------|--------------|--|--|--|
| Ove        | Overall Project Costing $ ightarrow$ Prime Cost Rate $ ightarrow$ Sanitary Wares $ ightarrow$ |                                    |               |              |                     |             |              |  |  |  |
| <b>O</b> F | 🙆 Refresh 🛛 📥 Comparison Report                                                               |                                    |               |              |                     |             |              |  |  |  |
| No.        | Description                                                                                   |                                    | Total Units   | Amount/Unit  | Total Amount        | Amount/Unit | Total Amount |  |  |  |
| NO.        | Description                                                                                   |                                    | Total Units   | Budget (14-0 | Budget (14-05-2020) |             | 4-05-2020)   |  |  |  |
| 1          | Master Bath                                                                                   |                                    | 1.00          |              |                     |             |              |  |  |  |
| 2          | Typical Bath                                                                                  |                                    | 1.00          |              | Double Click        |             |              |  |  |  |
| 3          | Maid Bath                                                                                     |                                    | 1.00          |              | Double Click        |             |              |  |  |  |
| 4          |                                                                                               |                                    |               |              |                     |             |              |  |  |  |
|            |                                                                                               | Total                              | 3.00          |              |                     |             |              |  |  |  |
|            |                                                                                               | Avg Cost/Type                      |               |              |                     |             |              |  |  |  |
|            |                                                                                               | Avg Cost/Unit                      |               |              |                     |             |              |  |  |  |

4. Under 4<sup>th</sup> level, **press Enter** to key in the information for PC Unit Rate & Brand.

| Overall Project Costing > Prime Cost Rate > Sanitary Wares > Master Bath > |                                                              |       |  |  |  |  |  |  |
|----------------------------------------------------------------------------|--------------------------------------------------------------|-------|--|--|--|--|--|--|
|                                                                            |                                                              |       |  |  |  |  |  |  |
| 🙆 Refresh 📥 Comparison Report 🔤 ShowHide Rows                              |                                                              |       |  |  |  |  |  |  |
| No. Description Qty PC Unit Rate Total Amount<br>Budget (14-05-2020)       | Brand PC Unit Rate Total Amount<br>Contract Sum (14-05-2020) | Brand |  |  |  |  |  |  |
| 1 Vanity Counter Basin 1.00                                                |                                                              |       |  |  |  |  |  |  |
| 2 Water Closet 1.00                                                        |                                                              |       |  |  |  |  |  |  |
| 3 Basin mixer c/w bottle trap 1.00                                         |                                                              |       |  |  |  |  |  |  |
| 4 Hand Bidet 1.00                                                          |                                                              |       |  |  |  |  |  |  |
| 5 Overhead Rain Shower 1.00                                                |                                                              |       |  |  |  |  |  |  |
| 6 Wall mounted bib tap 1.00                                                |                                                              |       |  |  |  |  |  |  |
| 7 Toilet Roll Holder 1.00                                                  | ere Enter to time in                                         |       |  |  |  |  |  |  |
|                                                                            | ess Enter to type in                                         |       |  |  |  |  |  |  |
| 9 Double Towel Rail 1.00 det                                               | itails                                                       |       |  |  |  |  |  |  |
| 10 Rope Hook 1.00                                                          |                                                              |       |  |  |  |  |  |  |
| 11 Stopcock 1.00                                                           |                                                              |       |  |  |  |  |  |  |
| 12 Stainless Steel Floor Trap 1.00                                         |                                                              |       |  |  |  |  |  |  |
| 13                                                                         |                                                              |       |  |  |  |  |  |  |
| Total                                                                      |                                                              |       |  |  |  |  |  |  |
|                                                                            |                                                              |       |  |  |  |  |  |  |
|                                                                            |                                                              |       |  |  |  |  |  |  |
|                                                                            |                                                              |       |  |  |  |  |  |  |

5. After input for the breakdown cost information at 4<sup>th</sup> level, the amount of breakdown cost will be carried to the front level and displayed in blue colour.

| Brea       | kdown Project Particulars Project Info Cost Data Information Attachments |             |                     |              |                           |              |  |  |
|------------|--------------------------------------------------------------------------|-------------|---------------------|--------------|---------------------------|--------------|--|--|
| Over       | Overall Project Costing > Prime Cost Rate > Santary Wares >              |             |                     |              |                           |              |  |  |
| <b>O</b> F | 🙆 Refersition Report   🔤 ShowiFide Rows                                  |             |                     |              |                           |              |  |  |
| No         | Description                                                              | Total Units | Amount/Unit         | Total Amount | Amount/Unit               | Total Amount |  |  |
| 140.       | Description                                                              | rotur onita | Budget (14-05-2020) |              | Contract Sum (14-05-2020) |              |  |  |
| 1          | Master Bath                                                              | 1.00        | 352.00              | 352.00       | 366.00                    | 366.00       |  |  |
| 2          | Typical Bath                                                             | 1.00        | 216.00              | 216.00       | 211.00                    | 211.00       |  |  |
| 3          | Maid Bath                                                                | 1.00        | 225.00              | 225.00       | 205.00                    | 205.00       |  |  |
| 4          |                                                                          |             |                     |              |                           |              |  |  |
|            | Total                                                                    | 3.00        |                     | 793.00       |                           | 782.00       |  |  |
|            | Avg Cost/Type                                                            |             |                     | 264.33       |                           | 260.67       |  |  |
|            | Avg Cost/Unit                                                            |             |                     |              |                           |              |  |  |
|            |                                                                          |             |                     |              |                           |              |  |  |
|            |                                                                          |             |                     |              |                           |              |  |  |
|            |                                                                          |             |                     |              |                           |              |  |  |